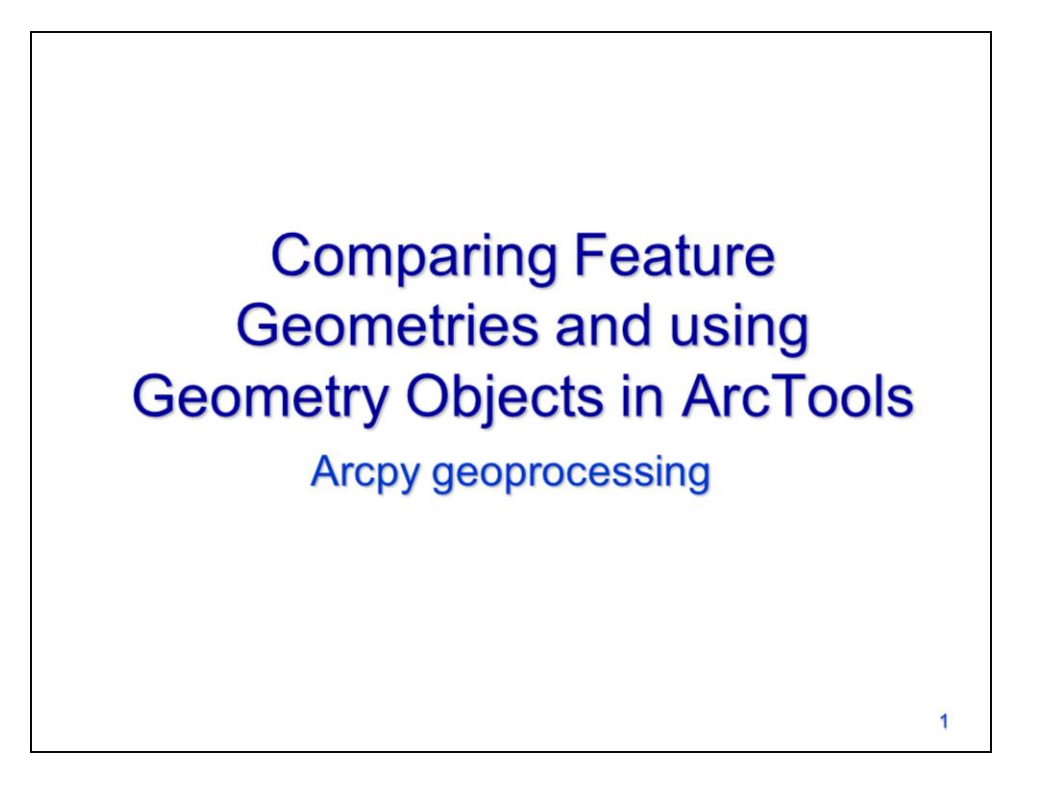

This video will discuss how to compare feature geometries and how to use geometry objects directly with ArcTools.

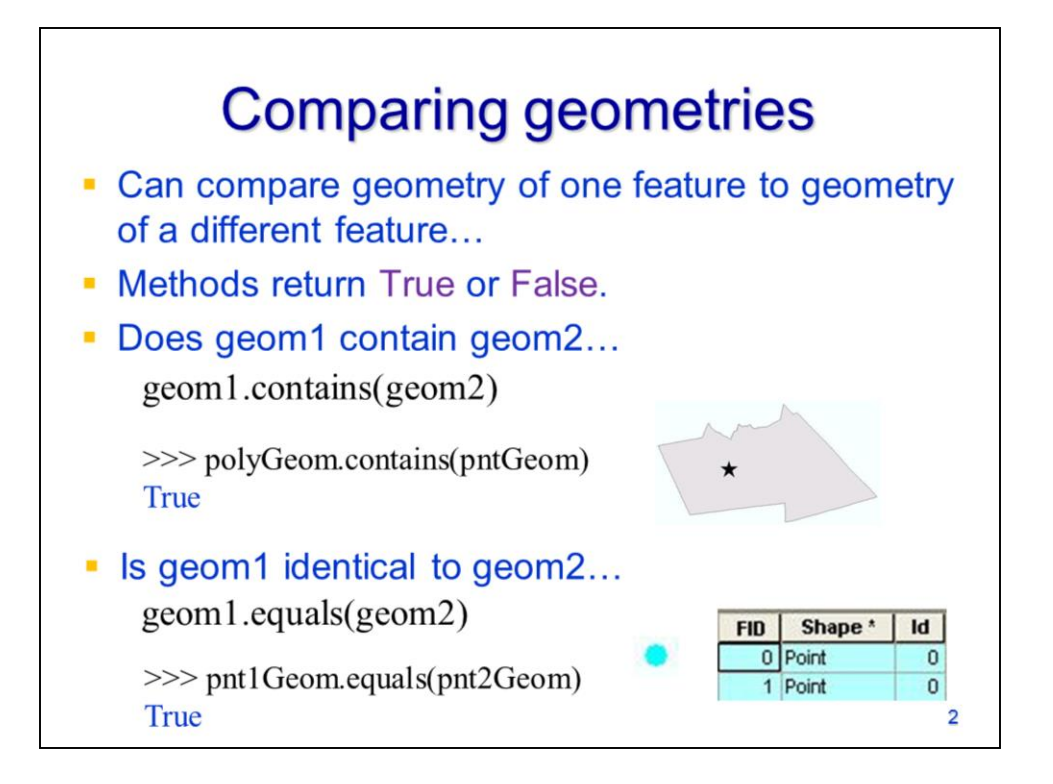

The geometry object contains methods for comparing two geometry objects.

These methods return a True/False result. Available tests include determining if the feature's geometry

- contains the geometry of another feature.
- Or is identical to the geometry of another feature.

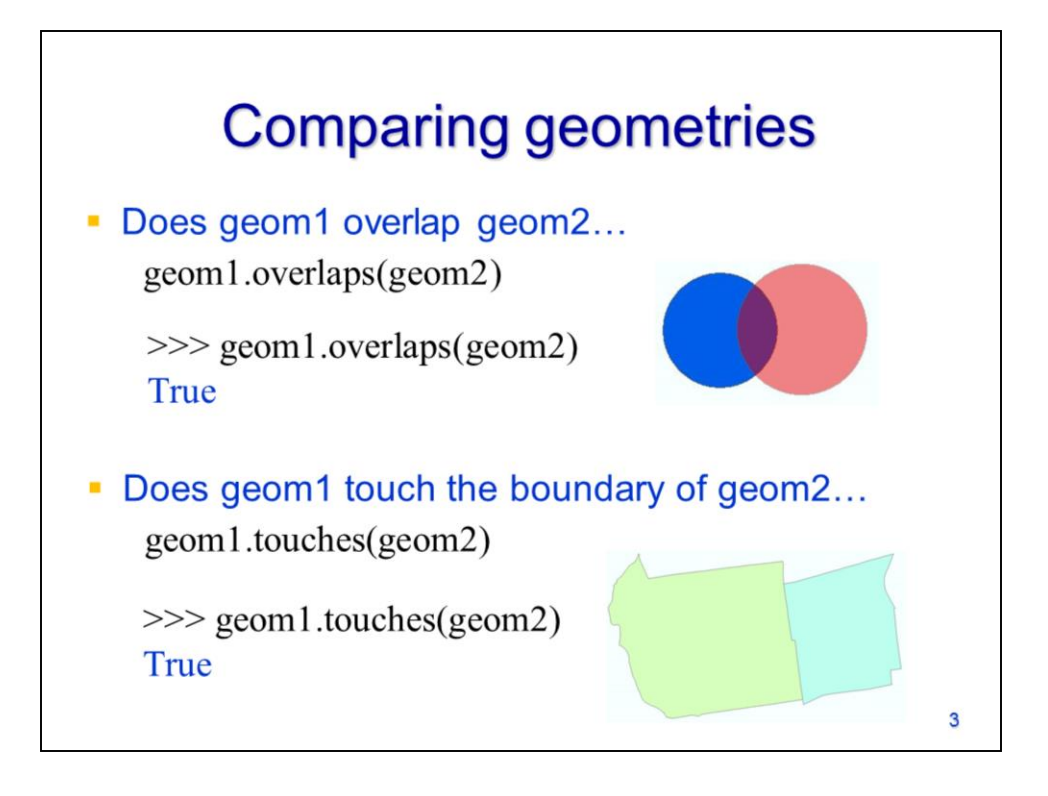

The geometry object methods can test if two geometries overlap…

Or share a common boundary.

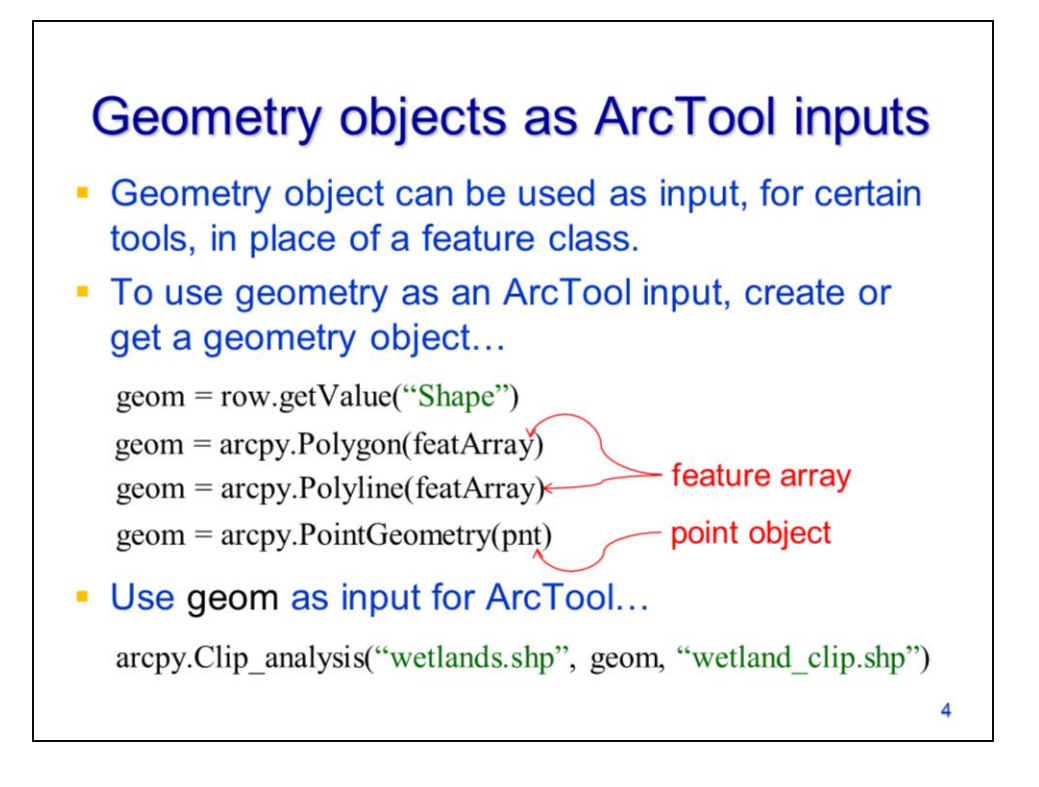

The geometry object can be used as the input for certain tools in place of a feature class. This allows you to skip the step of creating a new shapefile when it is just an intermediate dataset.

You can create a geometry object by 1) retrieving it from an existing feature,

2) Creating it using arcpy's Polygon, 3) Polyline, or 4) Point Geometry methods.

Once the geometry object is obtained, it can be used in ArcTool statements for parameters that accept a feature class. Note that not all ArcTool statements will accept the geometry object as a input.

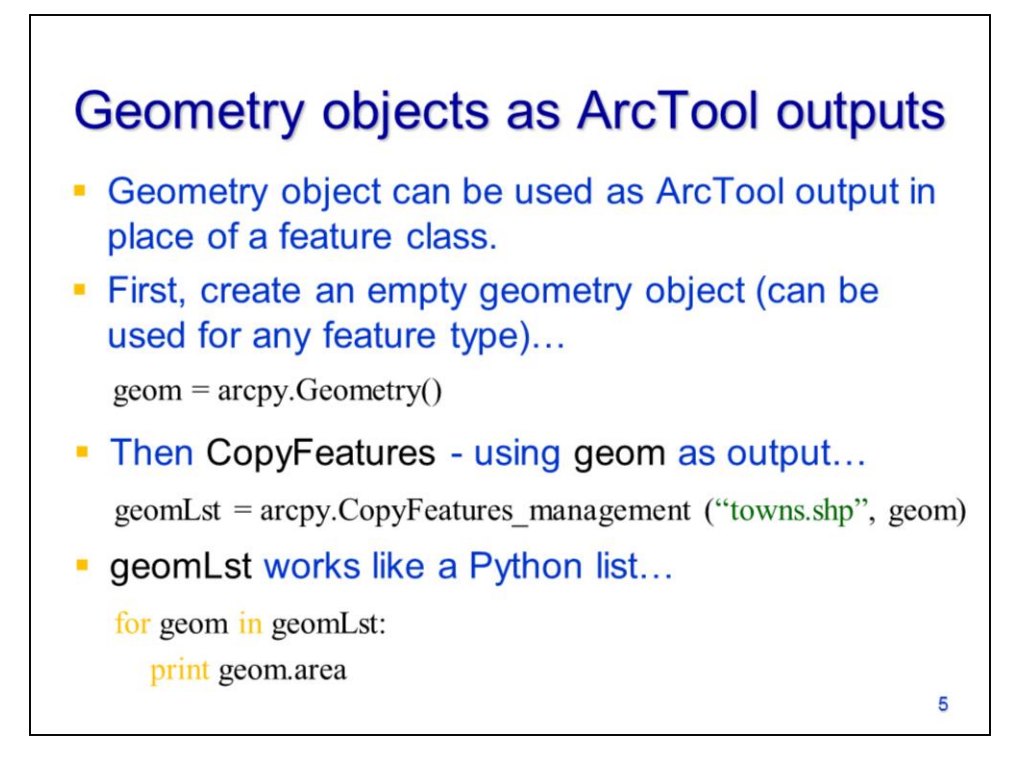

The geometry object can also serve as the output for certain ArcTools.

To use a geometry object as an output, first create an empty geometry object using arcpy's Geometry method.

You can then use arcpy's CopyFeatures tool with the geometry object specified as the output. In this case, the geometries of all the features in "towns.shp" will be stored in the geomLst.

The list of geometries can be iterated like a python list. Working with geometry objects can be more efficient when they can take the place of intermediate datasets that do not need to be saved after the script completes.

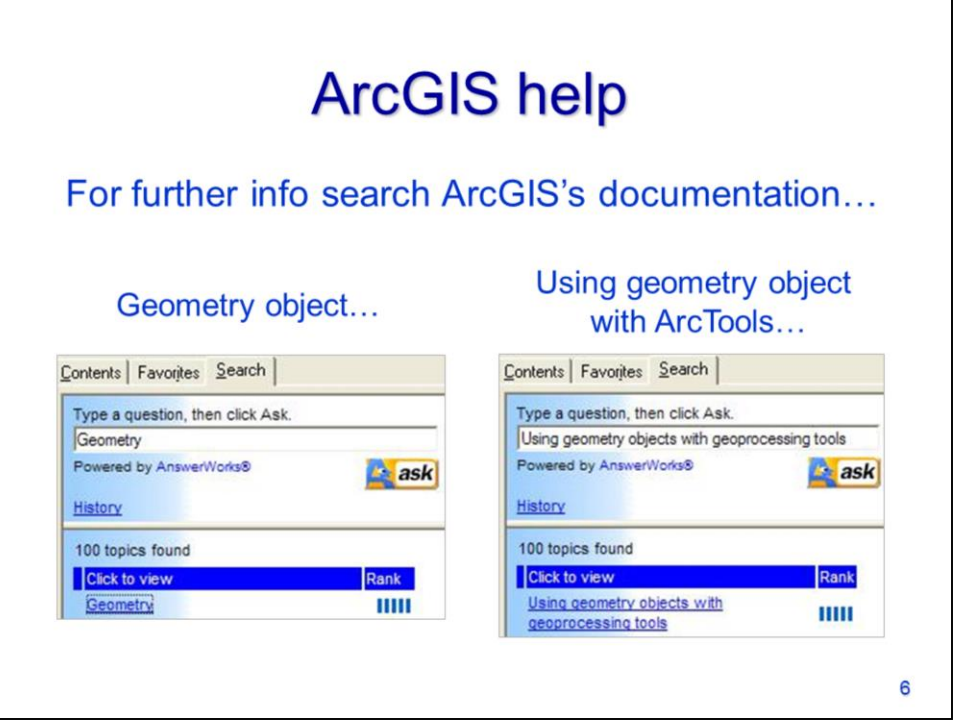

Refer to the ArcGIS documentation for further information on the capabilities of geometry objects.